## **HALF YEARLY EXAMINATION, 2017-18**

**FOUNDATION OF INFORMATION TECHNOLOGY** 

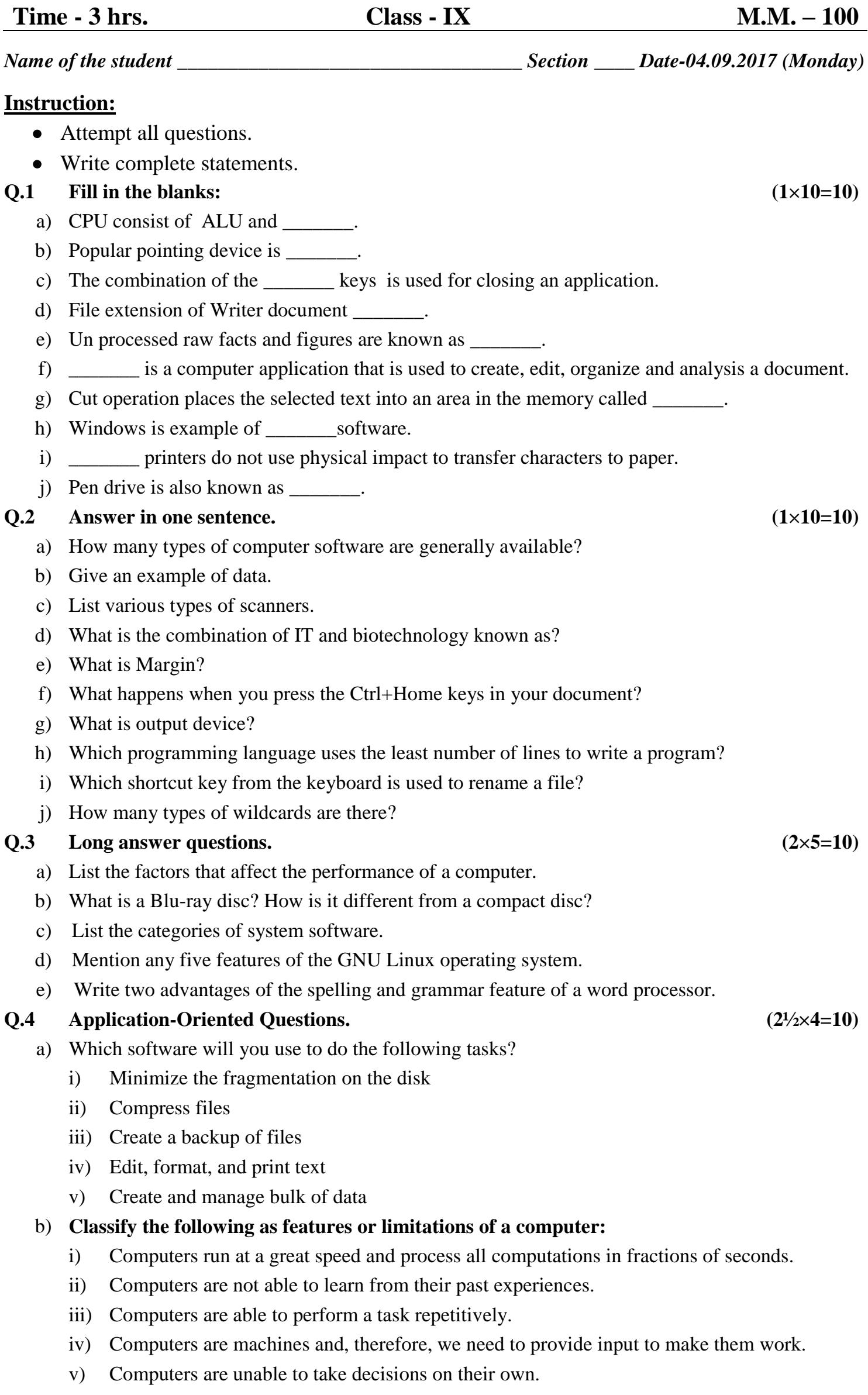

c) Consider the following figure of IPO cycle. Identify A, B, C, and D

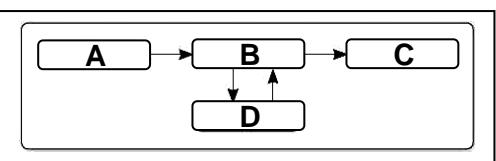

d) In the following box, four types of alignment have been applied to four different portions of the text marked A, B, C, and D. Label each portion with the name of alignment that has been applied to it.

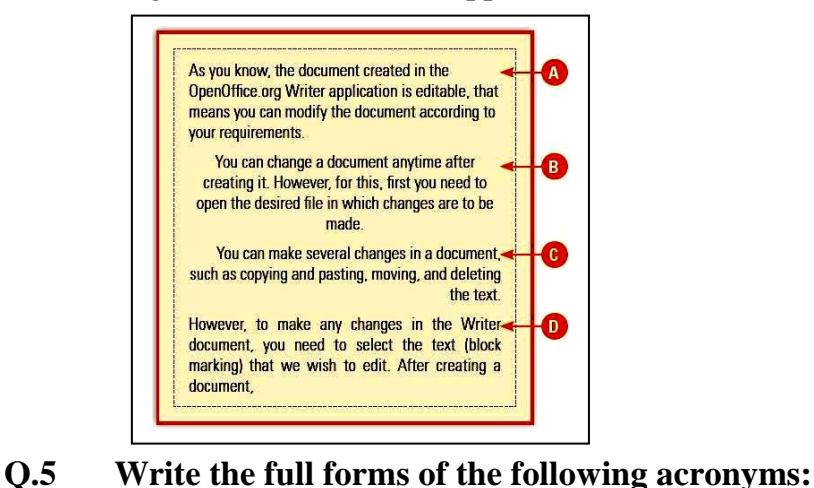

a) PDA b) CAD c) ASCII d) LCD e) ROM **Q.6 Multiple Choice Questions : (½×10=5)** a) Which of the following defines a computer system more accurately? i) Hardware ii) Software iii) Hardware, software, and data iv) Data, information, hardware and software b) Which one of the following can contain files as well as subfolders? i) File ii) Folder iii) Application iv) None of these c) \_\_\_\_\_\_\_\_\_\_\_ is a sequence of instructions to be executed by the computer. i) Program ii) Language iii) Command iv) Flowchart d) The name comes from the first six letters of the top-left alphabet row (the one just below the numbers) of a keyboard. i) Qwerty ii) Mechanical iii) Function iv) Universal e) Which among the following acts as an interface between a user and computer hardware? i) Interpreter ii) OS iii) Syntax iv) Language f) Which of the following computer systems is used in appliances, such as washing machines and cars? i) PDA iii) Laptop iii) Embedded Computer iv) Mainframe g) Which of the following is a picture that can be displayed on your desktop? i) Shortcut ii) Wallpaper iii) Top menu panel iv) None of these h) Which one is not a non-printing character? i) Paragraph mark ii) Space mark iii) Blank line iv) Tab mark i) Which one is not a component of the Writer window? i) Menu bar ii) Document area iii) Status bar iv) Applications menu j) Which one of the following is a collection of icons representing various operations that can be carried out within an application? i) Buttons ii) Menu iii) Toolbar iv) None of these **PRACTICAL ASSIGNMENT. (50)** <> **(2/2)**

**(5)**